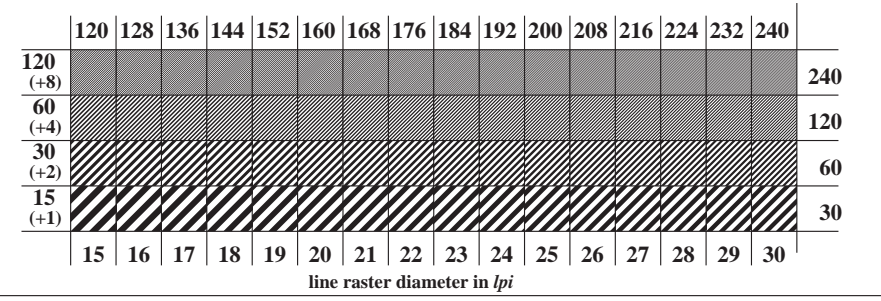

XE761-3, Picture C5: Line raster under 45 (or 135 ); PS operator: *000n\* setcmykcolor*